# Package 'oncomsm'

April 17, 2023

<span id="page-0-0"></span>Type Package

Title Bayesian Multi-State Models for Early Oncology

Version 0.1.4

Description Implements methods to fit a parametric Bayesian multi-state model to tumor response data.

The model can be used to sample from the predictive distribution to impute missing data and calculate probability of success for custom decision criteria in early clinical trials during an ongoing trial. The inference is implemented using 'stan'.

Language en-US

License Apache License 2.0

Encoding UTF-8

RoxygenNote 7.2.3

**Biarch** true

**Depends**  $R$  ( $>= 3.6$ )

**Imports** methods, Rcpp, RcppNumerical  $(>= 0.4)$ , rstan  $(>= 2.18)$ , rlang (>= 0.4), magrittr, tibble, dplyr, tidyr, purrr, furrr, stringr, ggplot2, checkmate, rstantools

SystemRequirements GNU make

- **LinkingTo** BH ( $>= 1.66.0$ ), Rcpp, RcppEigen ( $>= 0.3$ ), RcppNumerical ( $>=$ 0.4), rstan  $(>= 2.18)$ , StanHeaders  $(>= 2.18)$ , ReppParallel
- Suggests rmarkdown, knitr, testthat (>= 3.0.0), patchwork, bhmbasket, vdiffr, DiagrammeR, future, doFuture, doRNG, rjags

VignetteBuilder knitr

# Config/testthat/edition 3

URL <https://boehringer-ingelheim.github.io/oncomsm/>,

<https://github.com/Boehringer-Ingelheim/oncomsm>

BugReports <https://github.com/Boehringer-Ingelheim/oncomsm/issues> NeedsCompilation yes

<span id="page-1-0"></span>Author Kevin Kunzmann [aut, cre] (<<https://orcid.org/0000-0002-1140-7143>>), Karthik Ananthakrishnan [ctb], Boehringer Ingelheim Ltd. [cph, fnd]

Maintainer Kevin Kunzmann <kevin.kunzmann@boehringer-ingelheim.com>

Repository CRAN

Date/Publication 2023-04-17 07:00:02 UTC

# R topics documented:

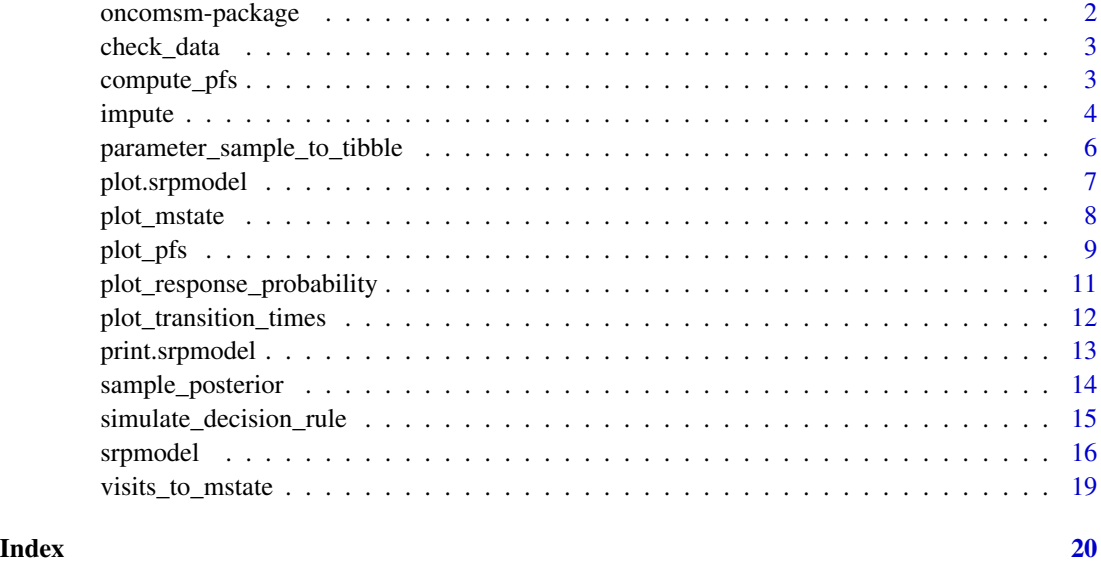

oncomsm-package *The oncomsm package*

# Description

This package implements methods to dynamically predict response and progression of individuals in early oncology trials using parametric multi-state models and Bayesian inference. This allows the dynamic computation of Probability of Success for a wide The inference is implemented using 'rstan'.

# References

Stan Development Team (2021). "RStan: the R interface to Stan". R package version 2.21.3. https://mc-stan.org

<span id="page-2-0"></span>

#### Description

Raises specific errors when encountering issues in the data.

# Usage

```
check_data(data, model)
```
# Arguments

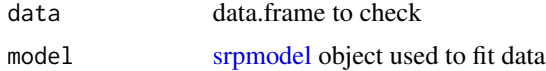

#### Value

data.frame, same as input but all censoring events after terminal states are removed.

#### Examples

```
tbl \le data.frame(group_id = "A", subject_id = "A1", t = 0, state = "stable")
mdl <- create_srpmodel(A = define_srp_prior())
check_data(tbl, mdl)
```
compute\_pfs *Compute progression-free-survival rate given sample*

#### Description

compute\_pfs() computes the progression-free-survival rate at specified times given a paramter sample.

```
compute_pfs(
  model,
  t,
  parameter_sample = NULL,
  warmup = 500L,
  nsim = 1000L,
  seed = NULL,
  ...
\mathcal{E}
```
# <span id="page-3-0"></span>Arguments

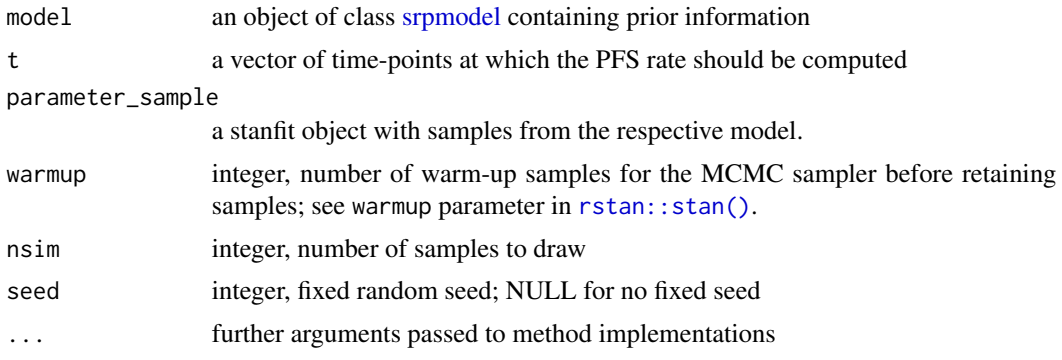

# Value

a data frame with samples of PFS rates at each of the time points in the vector t.

# Examples

```
mdl <- create_srpmodel(A = define_srp_prior())
smpl <- sample_prior(mdl, nsim = 500, seed = 34L)
dplyr::filter(
  compute_pfs(mdl, t = seq(0, 12), parameter_sample = smpl),iter == 1)
```
<span id="page-3-2"></span>impute *Sample visits from predictive distribution*

# <span id="page-3-1"></span>Description

impute() samples visits for individuals in data and potentially missing individuals up to a maximum of n\_per\_group from the posterior predictive distribution of the given model.

sample\_predictive() draws samples from the predictive distribution of a model given a parameter sample.

```
impute(
 model,
 data,
 nsim,
  n_per_group = NULL,
  sample = NULL,
  p = NULL,shape = NULL,
```
#### <span id="page-4-0"></span>impute 55 and 55 and 55 and 55 and 55 and 55 and 55 and 55 and 55 and 55 and 55 and 55 and 55 and 55 and 55 and 55 and 55 and 55 and 55 and 55 and 55 and 55 and 55 and 55 and 55 and 55 and 55 and 55 and 55 and 55 and 55 an

```
scale = NULL,
 now = NULL,seed = NULL,
 nsim_parameters = 1000L,
 warmup_parameters = 250L,
 nuts_control = list(),
 as_mstate = FALSE,
  ...
)
sample_predictive(
 model,
 nsim,
 n_per_group,
 sample = NULL,
 p = NULL,shape = NULL,
  scale = NULL,
 seed = NULL,nsim_parameters = 1000L,
 warmup_parameters = 250,
 nuts_control = list(),
 as_mstate = FALSE,
  ...
\mathcal{L}
```
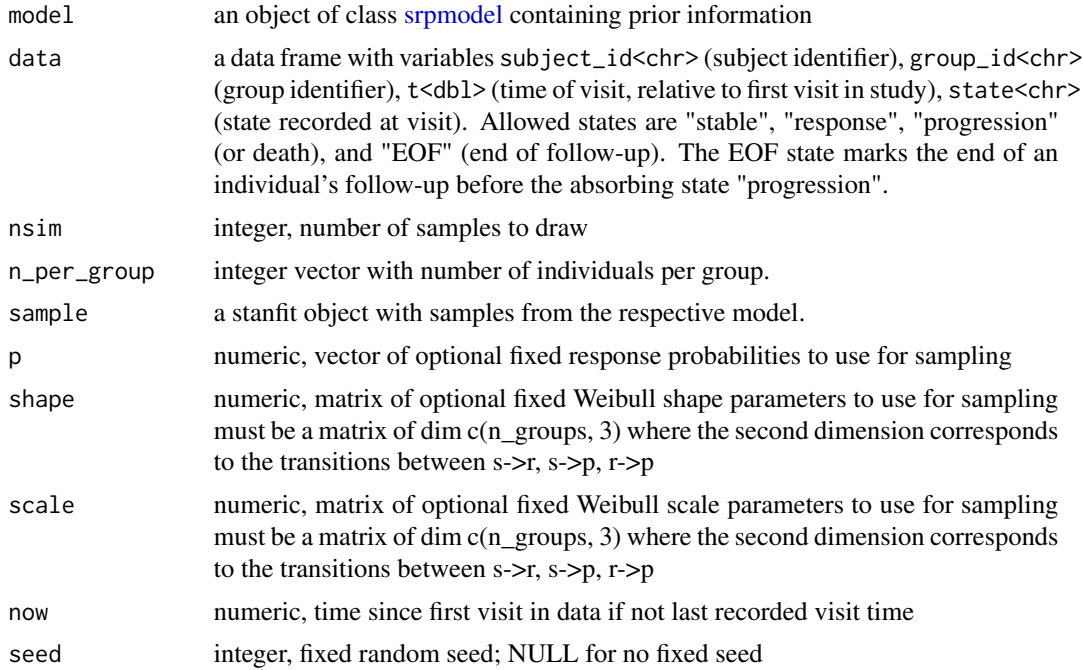

<span id="page-5-0"></span>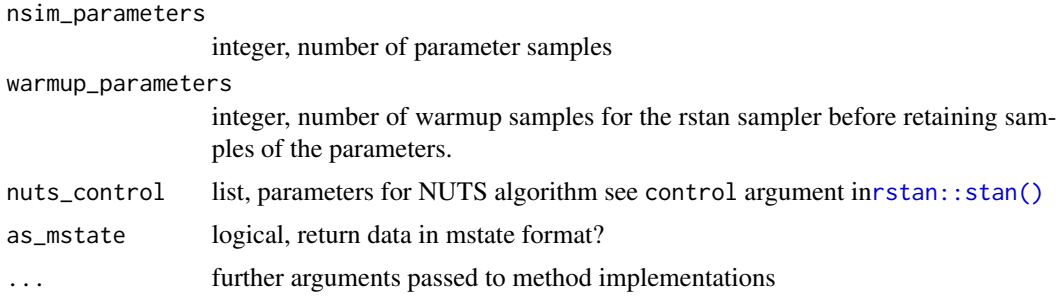

# Value

a data frame with variables subject\_id<chr> (subject identifier), group\_id<chr> (group identifier), t<db1> (time of visit, relative to first visit in study), state<chr> (state recorded at visit) iter<int> (re-sample indicator). Allowed states are "stable", "response", "progression" (or death), and "EOF" (end of follow-up). The EOF state marks the end of an individual's follow-up before the absorbing state "progression".

#### See Also

[sample\\_prior\(\)](#page-13-1) [sample\\_posterior\(\)](#page-13-2)

# Examples

```
mdl <- create_srpmodel(A = define_srp_prior())
tbl <- tibble::tibble(
 subject_id = c("A1", "A1"),group_id = c("A", "A"),
 t = c(0, 1.5),
 state = c("stable", "stable")
\mathcal{L}impute(mdl, tbl, 1L, seed = 38L)
sample_predictive(mdl, 1L, 20L, seed = 38L)
```
<span id="page-5-1"></span>parameter\_sample\_to\_tibble

*Convert parameter sample to data table*

# Description

parameter\_sample\_to\_tibble() takes a [rstan::stanfit](#page-0-0) parameter sample of a model, extracts the paramters values and returns them in a data frame.

```
parameter_sample_to_tibble(model, sample, ...)
```
# <span id="page-6-0"></span>plot.srpmodel 7

# Arguments

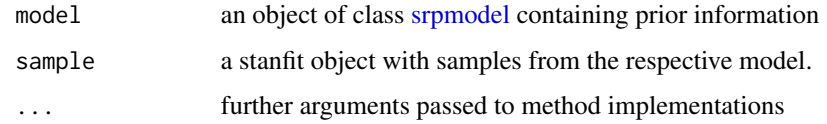

# Value

a tibble with the sampled parameters, in long format

# See Also

[sample\\_prior\(\)](#page-13-1) [sample\\_posterior\(\)](#page-13-2)

# Examples

```
mdl <- create_srpmodel(A = define_srp_prior())
smpl <- sample_prior(mdl, seed = 3647L)
parameter_sample_to_tibble(mdl, smpl)
```
plot.srpmodel *Summary plot of model prior*

# Description

Summary plot of model prior

```
## S3 method for class 'srpmodel'
plot(
  x,
  parameter_sample = NULL,
  seed = 42L,
  nsim = 500L,
  warmup = 250,
  nuts_control = list(),
  dt_interval = NULL,
  dt_ngrid = 25,
  dt<sub>_expand</sub> = 1.1,
  dt_grid = NULL,
  confidence = NULL,
  ...
\mathcal{E}
```
# <span id="page-7-0"></span>Arguments

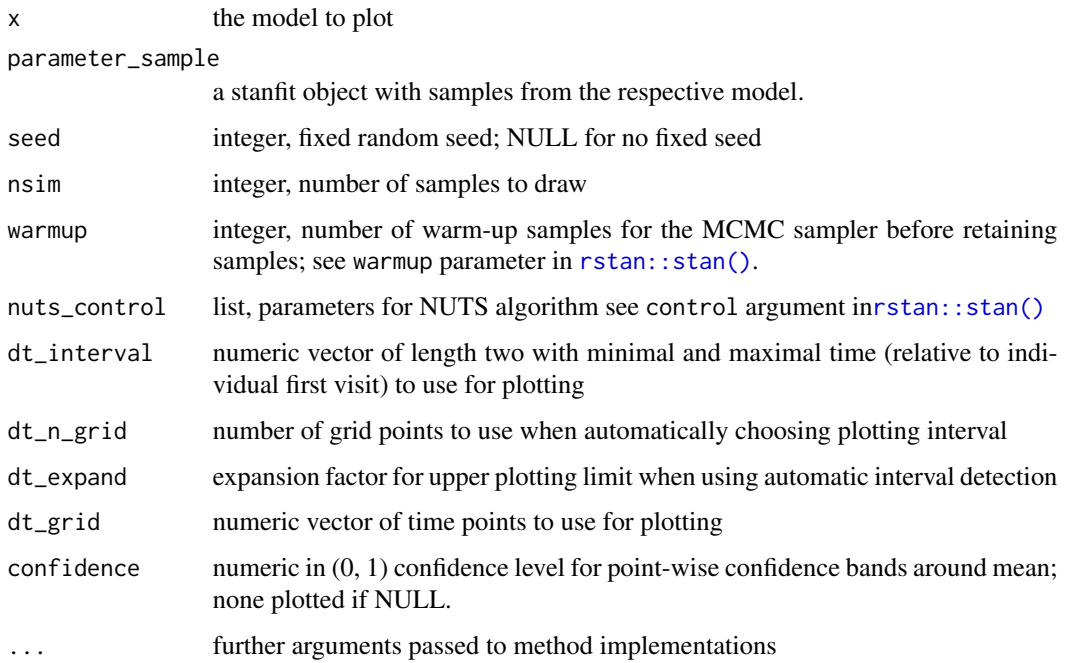

# Value

A patchwork object, see [patchwork::patchwork](#page-0-0)

# See Also

[plot\\_pfs\(\)](#page-8-1) [plot\\_transition\\_times\(\)](#page-11-1) [plot\\_response\\_probability\(\)](#page-10-1)

# Examples

```
## Not run:
mdl <- create_srpmodel(A = define_srp_prior())
plot(mdl)
```
## End(Not run)

plot\_mstate *Swimmer plot of multi-state data*

# Description

plot\_mstate() plots data in 'multi-state-format' as swimmer plot.

#### <span id="page-8-0"></span>plot\_pfs 9

# Usage

```
plot_mstate(
  data,
 model,
 now = max(tbl_mstate$t_max),
 relative_to_sot = TRUE,
  ...
)
```
# Arguments

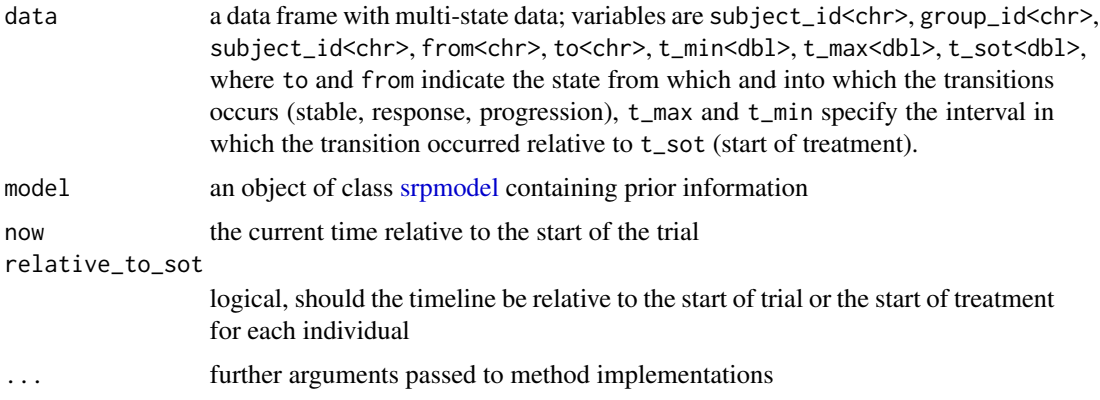

# Value

a [ggplot2::ggplot](#page-0-0) object

# See Also

[visits\\_to\\_mstate\(\)](#page-18-1)

# Examples

```
mdl <- create_srpmodel(A = define_srp_prior())
tbl_visits <- sample_predictive(mdl, n_per_group = 5L, nsim = 1, seed = 468L)
tbl_mstate <- visits_to_mstate(tbl_visits, mdl)
plot_mstate(tbl_mstate, mdl)
```
<span id="page-8-1"></span>plot\_pfs *Plot progression-free-survival function*

# Description

plot\_pfs() plots the progression-free-survival function of a model.

# Usage

```
plot_pfs(
  model,
  parameter_sample = NULL,
  seed = 42L,
  nsim = 500L,warmup = 250,
  nuts_control = list(),
  dt_interval = NULL,
  dt_ngrid = 25,
  dt<sub>_</sub>expand = 1.1,
  dt_grid = NULL,confidence = NULL,
  ...
\mathcal{L}
```
# Arguments

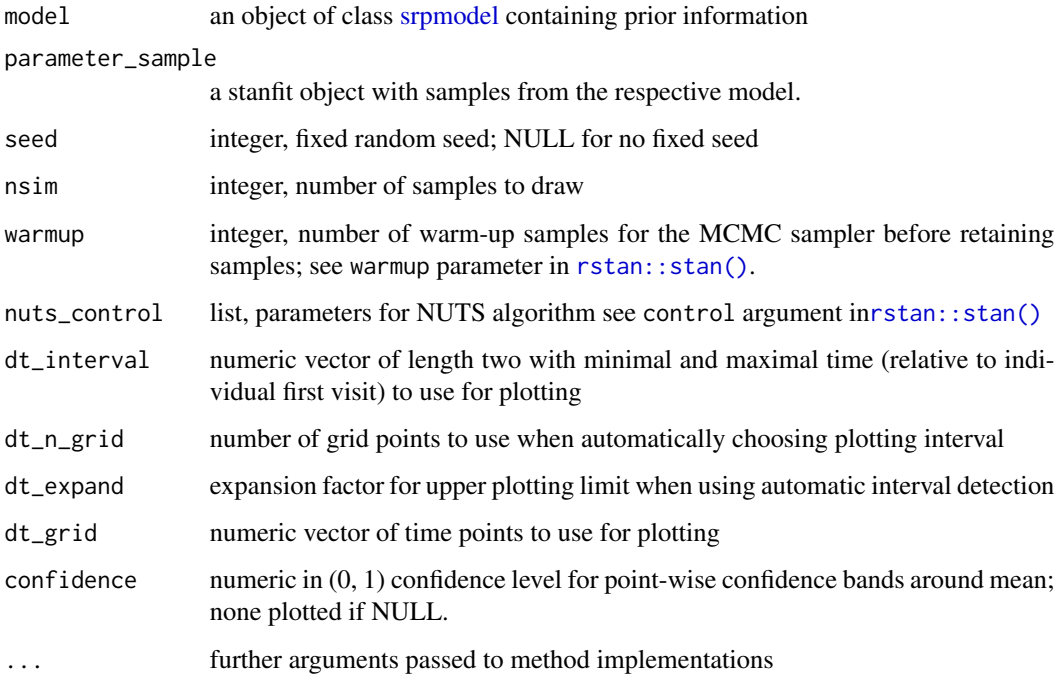

# Value

a [ggplot2::ggplot](#page-0-0) object

# See Also

[plot\\_transition\\_times\(\)](#page-11-1) [plot\\_response\\_probability\(\)](#page-10-1)

<span id="page-9-0"></span>

# <span id="page-10-0"></span>plot\_response\_probability 11

# Examples

```
## Not run:
mdl <- create_srpmodel(A = define_srp_prior())
plot_pfs(mdl)
```
## End(Not run)

<span id="page-10-1"></span>plot\_response\_probability

*Plot the response probability distributions*

# Description

plot\_response\_probability() plots the distribution over the response probability parameter in the specified model.

# Usage

```
plot_response_probability(
 model,
 parameter_sample = NULL,
 seed = 42L,
 nsim = 500L,
 warmup = 250,
 nuts_control = list(),
  ...
)
```
# Arguments

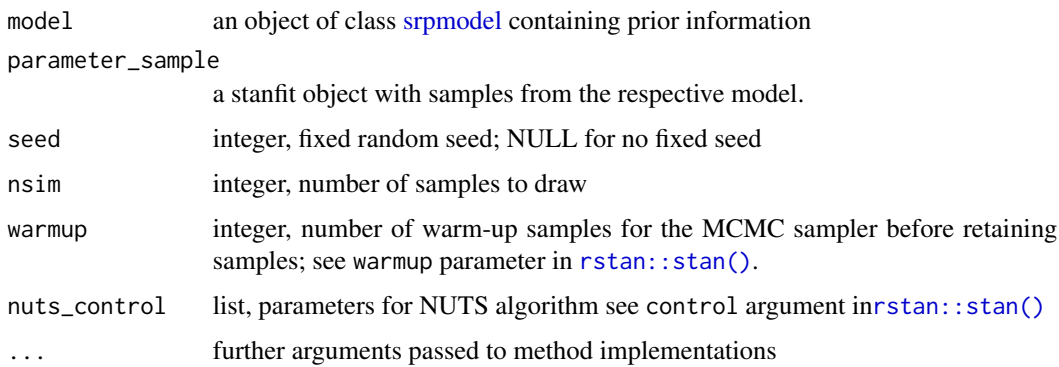

# Value

a [ggplot2::ggplot](#page-0-0) object

# See Also

```
plot_transition_times() plot_pfs()
```
#### Examples

```
mdl <- create_srpmodel(A = define_srp_prior())
plot_response_probability(mdl)
```
<span id="page-11-1"></span>plot\_transition\_times *Plot the transition times of a model*

# Description

plot\_transition\_times() plots a the survival functions for the transition times in a multi-state model.

# Usage

```
plot_transition_times(
  model,
  parameter_sample = NULL,
  seed = 42L,
  nsim = 500L,
  warmup = 250,
  nuts_control = list(),
  dt_interval = NULL,
  dt_ngrid = 25,
  dt<sub>_expand</sub> = 1.1,
  dt_grid = NULL,
  confidence = NULL,
  ...
\mathcal{L}
```
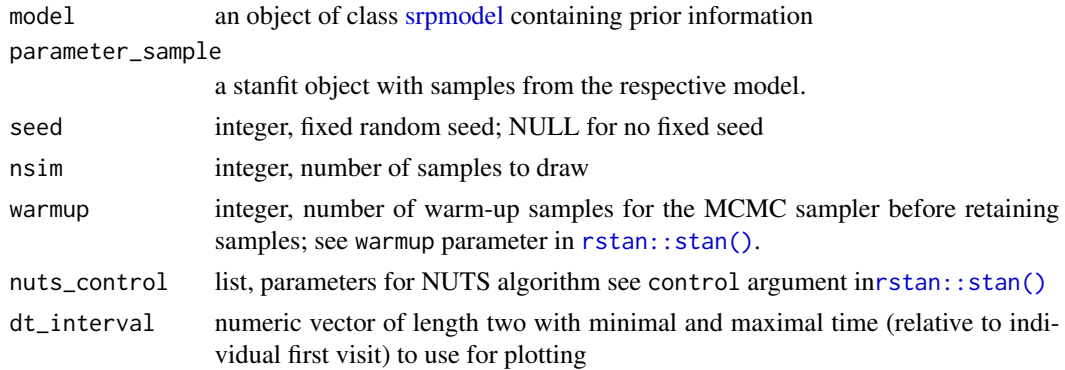

<span id="page-11-0"></span>

<span id="page-12-0"></span>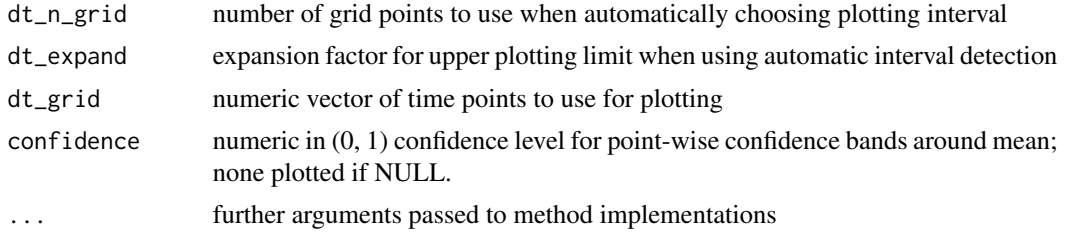

# Value

a [ggplot2::ggplot](#page-0-0) object

# See Also

[plot\\_pfs\(\)](#page-8-1) [plot\\_response\\_probability\(\)](#page-10-1)

# Examples

```
## Not run:
mdl <- create_srpmodel(A = define_srp_prior())
plot_transition_times(mdl)
```
## End(Not run)

print.srpmodel *Print an srpmodel*

# Description

Print an srpmodel

# Usage

```
## S3 method for class 'srpmodel'
print(x, \ldots)
```
## S3 method for class 'srpmodel' format(x, ...)

# Arguments

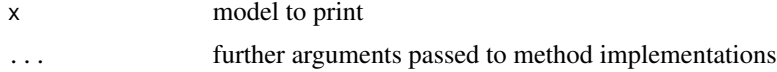

#### Value

format() returns a character string representation of the object,  $print()$  prints to the console and returns the object itself invisibly.

# Examples

```
print(create_srpmodel(A = define_srp_prior()))
format(create_srpmodel(A = define_srp_prior()))
```
<span id="page-13-2"></span>sample\_posterior *Sample parameters from a model*

#### <span id="page-13-1"></span>Description

sample\_posterior() draws samples from the posterior distribution of the specified model given a data set with visit data.

sample\_prior() draws samples from the prior distribution of the specified model object.

# Usage

```
sample_posterior(
 model,
 data,
 now = NULL,nsim = 2000L,
 seed = NULL,
 warmup = 500L,
 nuts_control = list(),
 acceptable_divergent_transition_fraction = 0.1,
  ...
)
sample_prior(
 model,
 nsim = 2000L,
 seed = NULL,
 warmup = 500L,
 nuts_countrol = list(),...
)
```
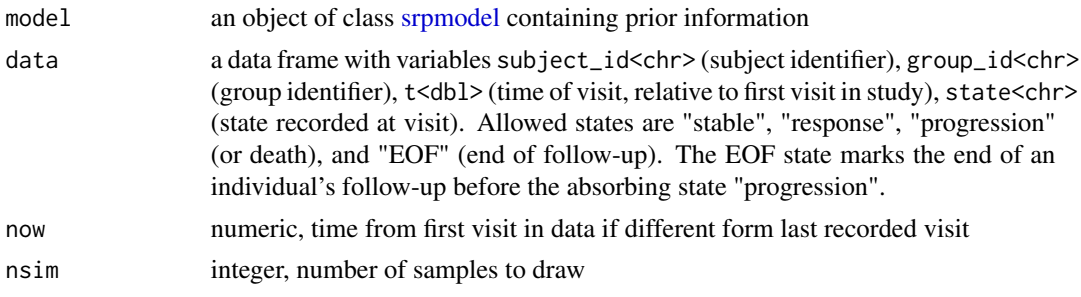

<span id="page-13-0"></span>

<span id="page-14-0"></span>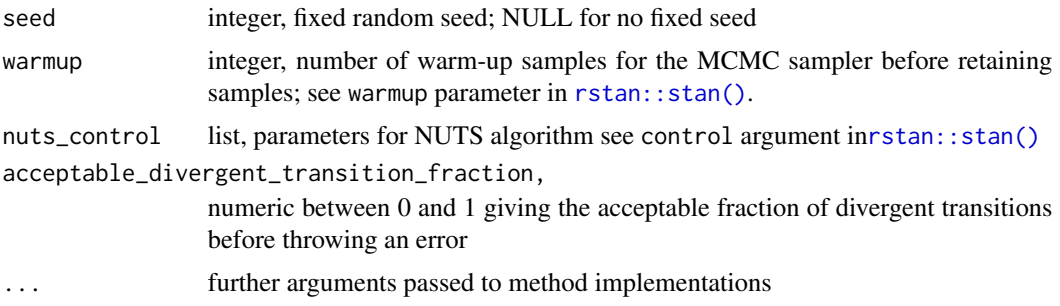

# Value

A [rstan::stanfit](#page-0-0) object with posterior samples.

#### See Also

[rstan::stan\(\)](#page-0-0) [parameter\\_sample\\_to\\_tibble\(\)](#page-5-1) [sample\\_predictive\(\)](#page-3-1) [impute\(\)](#page-3-2)

# Examples

```
mdl <- create_srpmodel(A = define_srp_prior())
tbl <- tibble::tibble(
  subject\_id = c("A1", "A1"),group_id = c("A", "A"),
  t = c(0, 1.5),
  state = c("stable", "response")
)
sample_posterior(mdl, tbl, seed = 42L)
sample_prior(mdl, seed = 42L)
```
simulate\_decision\_rule

*Simulate results under a custom decision rule*

# Description

simulate\_decision\_rule() simulates from the prior or posterior predictive distribution of a model and applies a custom decision rule to each simulated data set.

```
simulate_decision_rule(
 model,
 n_per_group,
 decision_rule,
 data = NULL,
```

```
parameter_sample = NULL,
  seed = NULL,
  nsim = 1L\lambda
```
# Arguments

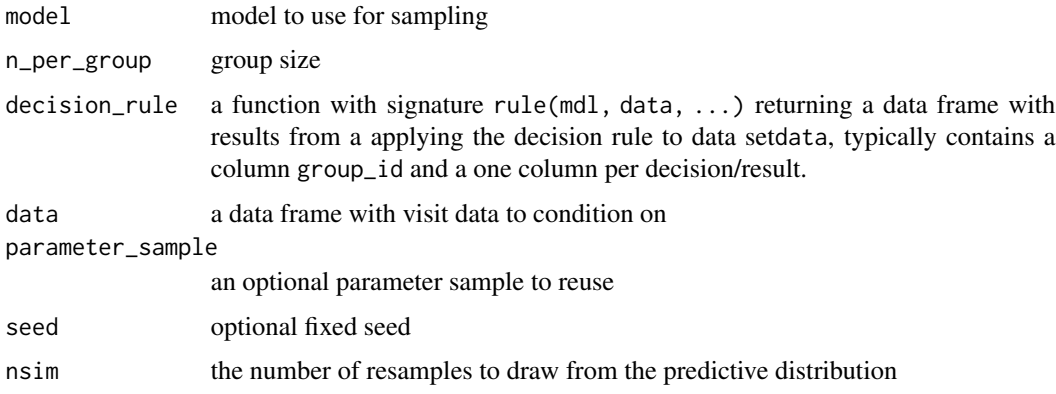

# Details

The sampling is implementing using furrr::future\_map() and thus supports parallel execution when specifying a future::plan().

#### Value

A data frame with columns iter (the resample index) and any columns returned by decision\_rule applied to each of the nsim datasets sampled from the predictive distribution.

# Examples

```
mdl <- create_srpmodel(A = define_srp_prior())
rule <- function(model, data) {
  tibble::tibble(decision = sample(c(0,1), 1))}
simulate_decision_rule(mdl, 5, rule, nsim = 3)
```
<span id="page-15-1"></span>srpmodel *A stable-response-progression model*

# Description

create\_model() takes one or more prior-specifications for an SRP multi-state model and combines them into a single model object. Groups are still treated as independent.

#### srpmodel and the state of the state of the state of the state of the state of the state of the state of the state of the state of the state of the state of the state of the state of the state of the state of the state of t

# Usage

```
define_srp_prior(
  p_mean = 0.5,
  p_n = 3,
  p_{e}eta = 0,
  p_{min} = 0,
  p_{max} = 1,
  median_t_q05 = c(1, 1, 1),median_t_q95 = c(60, 60, 60),
  shape_q05 = rep(0.9, 3),shape_q95 = rep(2.5, 3),visit_spacing = 1,
  recruitment_rate = 1
\mathcal{L}create_srpmodel(
  ...,
  maximal_time = 10 * 12,states = c("stable", "response", "progression"),
  censored = "EOF"
\mathcal{L}
```
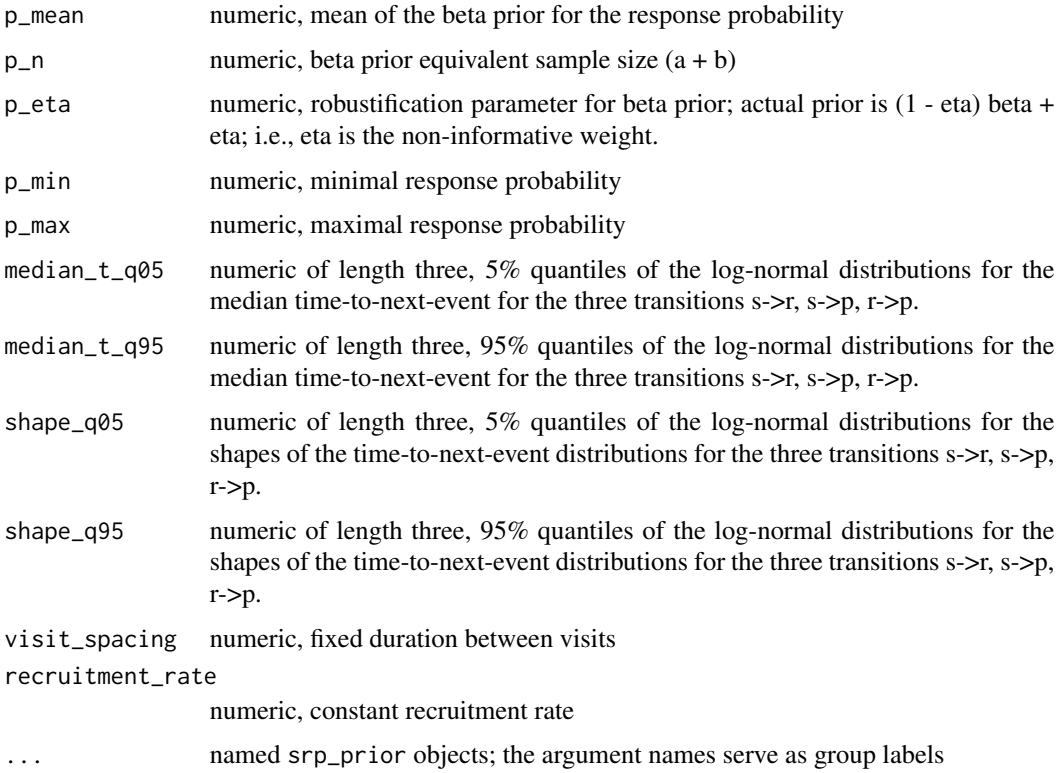

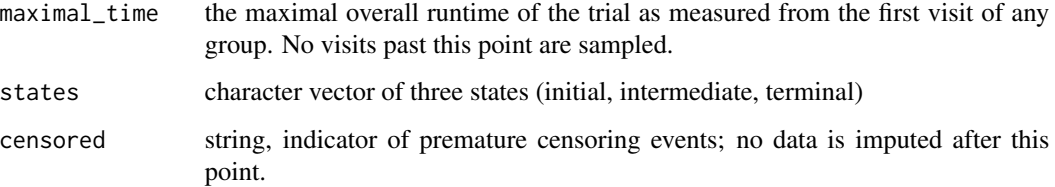

#### Details

define\_srp\_prior() specifies a prior distribution for a three state model (stable, response, progression) for a single group.

#### Value

define\_srp\_prior() returns an object of class srp\_prior, all inputs are accessible via \$x where x is the name of the input argument in the function call except for the two parameters visit\_spacing and recruitment\_rate. These two parameters are saved as attributes and can be retrieved directly using attr(mdl, "visit\_spacing") and attr(mdl, "recruitment\_rate").

create\_srpmodel() returns an object of class c("srpmodel", "list") that holds information about potentially multiple groups in a compact format and can be accessed using the list operator \$name. group\_id is a character vector with the group names, maximal\_time is the maximal follow-up time since the first visit in the study, visit\_spacing is the vector of per-group difference between visits (only relevant for forward sampling), recruitment\_rate is the vector of per-group recruitment rates, stan\_model is the pre-compiled 'stan' model used for inference, states is the vector of state names in the multi-state model, and prior is a list of hyperparamters for the model prior with elements p, vector, for the response probability per group, median\_t is an c(n\_groups, 3, 2) dimensional array where median\_t[i,j,1] holds the 5% quantile of the the lognormal prior on median transition time for group i and transition j and median  $[t_i,j,2]$  the corresponding upper 95% quantile. The shape hyperparamter has the same format and specified the corresponding quantiles for the Weibull shape parameter.

#### Examples

```
# a model with prior 25% response rate and variance equivalent to
# 10 data points (i.e. a Beta(2.5, 7.5) distribution).
grp \leq -define_srp\_prior(p_mean = 0.25, p_n = 10)attr(grp, "recruitment_rate")
# a model with two groups and different priors on the respective response
# probabilities
mdl <- create_srpmodel(
 A = define\_srp\_prior(),
 B = define_sp\_prior(p\_mean = 0.33, p_n = 10))
mdl$median_t
```
<span id="page-18-1"></span><span id="page-18-0"></span>visits\_to\_mstate *Convert cross-sectional visit data to multi-state format*

#### Description

visits\_to\_mstate() converts visits to interval-censored multi-state data where each row corresponds to a transition between states. The conversion assumes that visit spacing is tight enough to not miss any transitions.

#### Usage

```
visits_to_mstate(tbl_visits, model, now = max(tbl_visits$t))
```
# Arguments

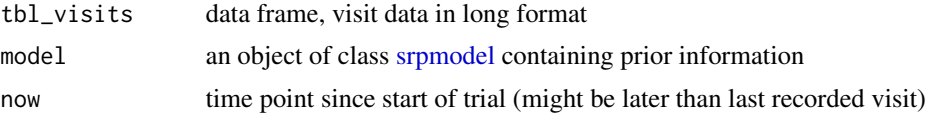

# Value

A data frame with multi-state data; variables are subject\_id<chr>, group\_id<chr>, subject\_id<chr>, from<br/><chr>, t\_min<dbl>, t\_max<dbl>, t\_sot<dbl>, where to and from indicate the state from which and into which the transitions occurs,  $t_{max}$  and  $t_{min}$  specify the interval in which the transition occurred relative to t\_sot (start of treatment).

# Examples

```
mdl <- create_srpmodel(A = define_srp_prior())
tbl_visits <- sample_predictive(mdl, n_per_group = 5L, nsim = 1, seed = 468L)
visits_to_mstate(tbl_visits, mdl)
```
# <span id="page-19-0"></span>Index

check\_data, [3](#page-2-0) compute\_pfs, [3](#page-2-0) create\_srpmodel *(*srpmodel*)*, [16](#page-15-0) define\_srp\_prior *(*srpmodel*)*, [16](#page-15-0) format.srpmodel *(*print.srpmodel*)*, [13](#page-12-0) ggplot2::ggplot, *[9](#page-8-0)[–11](#page-10-0)*, *[13](#page-12-0)* impute, [4](#page-3-0) impute(), *[15](#page-14-0)* oncomsm *(*oncomsm-package*)*, [2](#page-1-0) oncomsm-package, [2](#page-1-0) parameter\_sample\_to\_tibble, [6](#page-5-0) parameter\_sample\_to\_tibble(), *[15](#page-14-0)* patchwork::patchwork, *[8](#page-7-0)* plot.srpmodel, [7](#page-6-0) plot\_mstate, [8](#page-7-0) plot\_pfs, [9](#page-8-0) plot\_pfs(), *[8](#page-7-0)*, *[12,](#page-11-0) [13](#page-12-0)* plot\_response\_probability, [11](#page-10-0) plot\_response\_probability(), *[8](#page-7-0)*, *[10](#page-9-0)*, *[13](#page-12-0)* plot\_transition\_times, [12](#page-11-0) plot\_transition\_times(), *[8](#page-7-0)*, *[10](#page-9-0)*, *[12](#page-11-0)* print.srpmodel, [13](#page-12-0) rstan::stan(), *[4](#page-3-0)*, *[6](#page-5-0)*, *[8](#page-7-0)*, *[10–](#page-9-0)[12](#page-11-0)*, *[15](#page-14-0)* rstan::stanfit, *[6](#page-5-0)*, *[15](#page-14-0)* sample\_posterior, [14](#page-13-0) sample\_posterior(), *[6,](#page-5-0) [7](#page-6-0)* sample\_predictive *(*impute*)*, [4](#page-3-0) sample\_predictive(), *[15](#page-14-0)* sample\_prior *(*sample\_posterior*)*, [14](#page-13-0) sample\_prior(), *[6,](#page-5-0) [7](#page-6-0)* simulate\_decision\_rule, [15](#page-14-0) srp-model *(*srpmodel*)*, [16](#page-15-0) srpmodel, *[3](#page-2-0)[–5](#page-4-0)*, *[7](#page-6-0)*, *[9](#page-8-0)[–12](#page-11-0)*, *[14](#page-13-0)*, [16,](#page-15-0) *[19](#page-18-0)*

visits\_to\_mstate, [19](#page-18-0) visits\_to\_mstate(), *[9](#page-8-0)*